# **Audacious - Bug #411**

# **Win32: Audacious GTK UI is using wrong font (workaround inside)**

March 08, 2014 01:27 - Q. P.

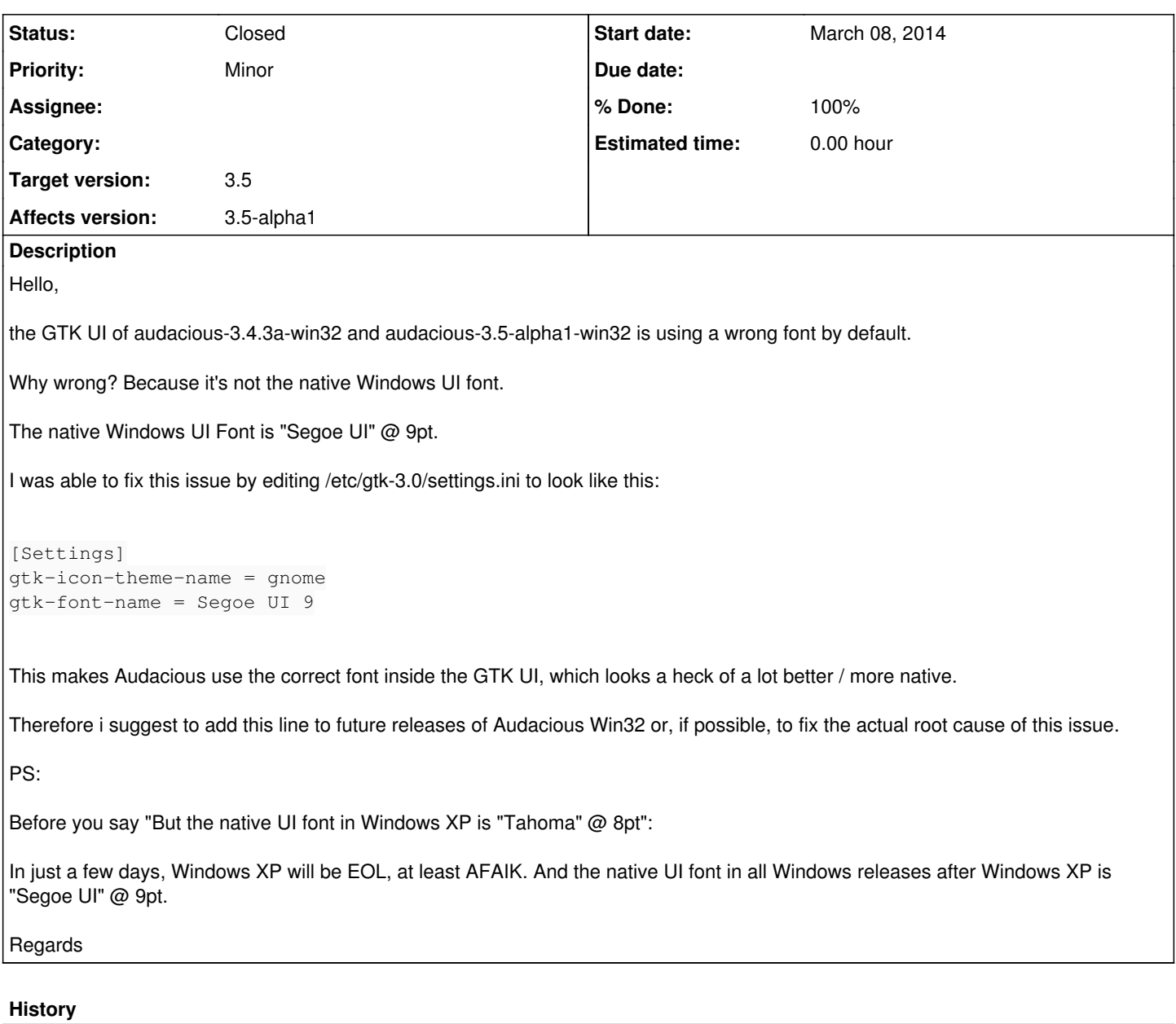

#### **#1 - March 09, 2014 04:19 - John Lindgren**

Not really a complete fix. Changing gtk-font-name won't change the font used in the info bar nor those used in the Winamp interface. Whatever Pango considers a good alternative for "Sans" (which turns out to be Tahoma, I guess) will still be used in those places.

### **#2 - March 09, 2014 04:27 - John Lindgren**

Okay, I partially misspoke. The info bar will follow gtk-font-name.

### **#3 - March 09, 2014 04:30 - John Lindgren**

So I might go ahead and change this in the next build. But before I do that, might I interest you in some good ol' 8-point MS Sans Serif? ;)

#### **#4 - March 09, 2014 13:59 - Thomas Lange**

*gtk-auto-mnemonics = 1*

should be also added to show the "\_" mnemonics only when ALT is pressed.

## **#5 - March 09, 2014 19:17 - Q. P.**

"John Lindgren wrote:

## [...]

might I interest you in some good ol' 8-point MS Sans Serif? ;)

[...]"

Could you please elaborate? What do you mean with that?

Regards

### **#6 - March 10, 2014 23:51 - John Lindgren**

Q. P. wrote:

Could you please elaborate? What do you mean with that?

It was a joke, sorry if that was not clear. MS Sans Serif was the default font used in Windows 95 and 98.

## **#7 - March 25, 2014 18:59 - John Lindgren**

- *Status changed from New to Closed*
- *Target version set to 3.5*
- *% Done changed from 0 to 100*
- *Affects version 3.5-alpha1 added*

Added a settings.ini file with the recommended changes to the repository.